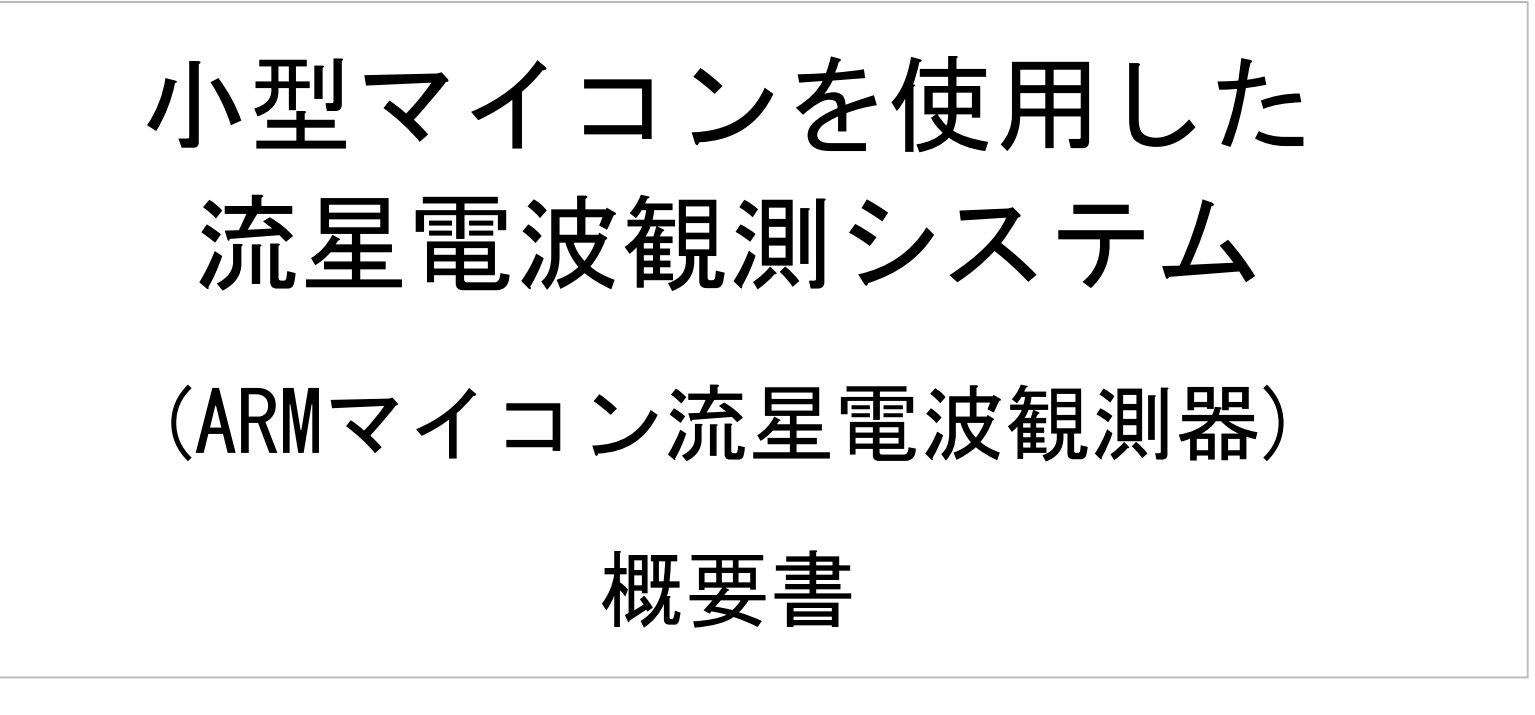

目次

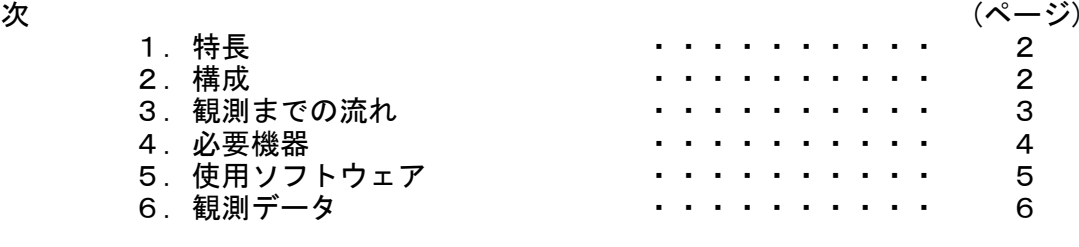

初版 : 2022/01/28: ソフトVer 1.20 対応

1.特長

本システムは、Raspberry Pi などに代表される安価な小型マイコンを使用して流星電波観測を行うために開発したシステム (通称 MroSpec) で、以下の特長を持っています。

- ・ 低価格の Raspberry Pi 3 で動作するため、非常に安価にシステムを構築することができます。
- ・ Raspberry Pi などのマイコンキットにUSB接続のSDRモジュールを接続して、SDRソフトで受信した信号を解析することで観測を行います。
- ・ 観測した結果は、HROFFTと同様のスペクトログラム画像として保存すると共にサーバーへ送信してライブ共有することができます。
- ・ 観測ソフトは、主にオープン―スで提供されているソフトウェアを利用して作成しているため、プログラミングの経験があれば、誰でも自分好みの観測器に改造して観測することができます。

2.構成

(1) ハードウェア (機器)

ハードウェア (機器) の詳細については、4項に示します。

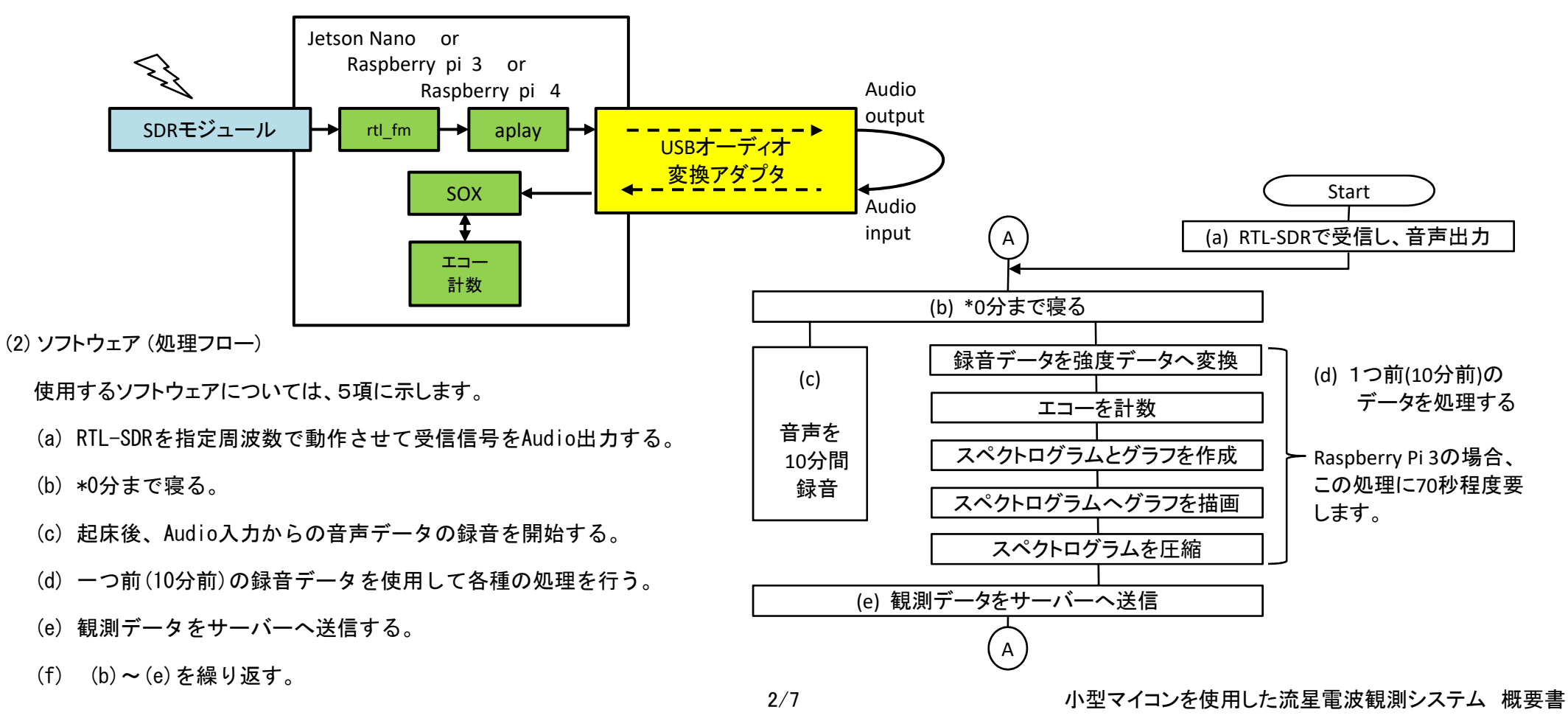

## 3.観測までの流れ

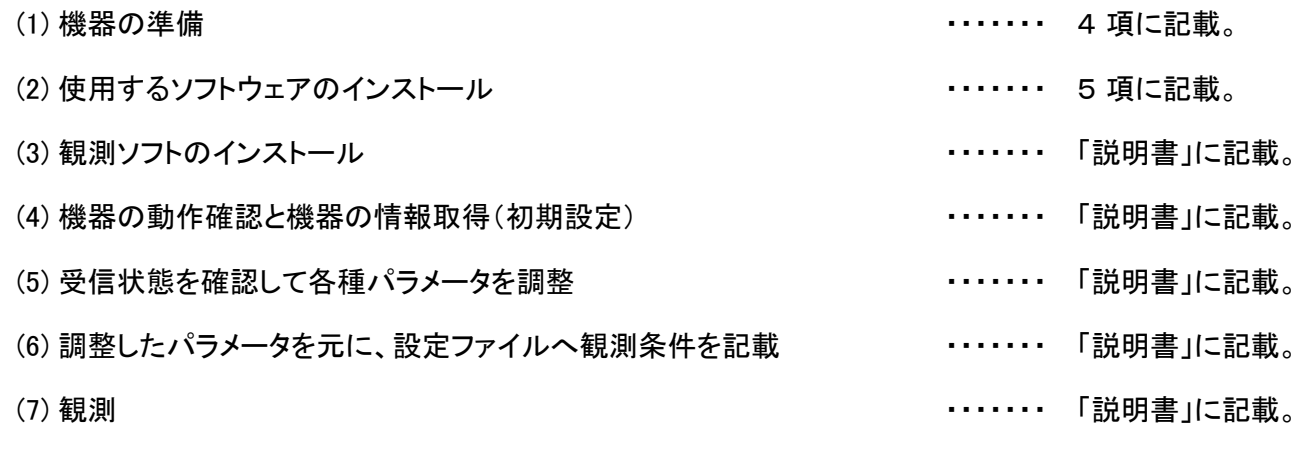

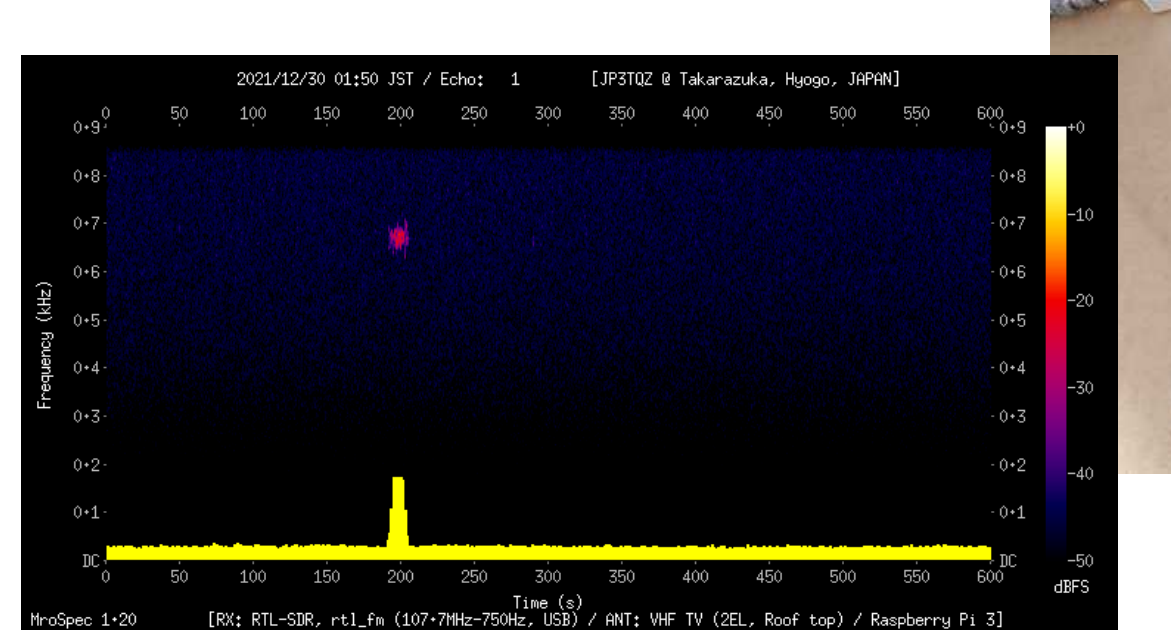

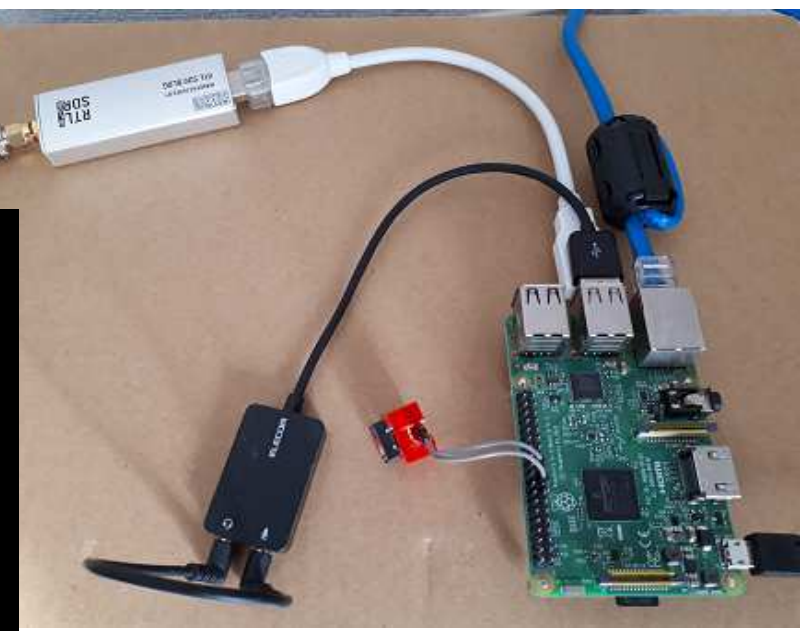

## 4.必要機器

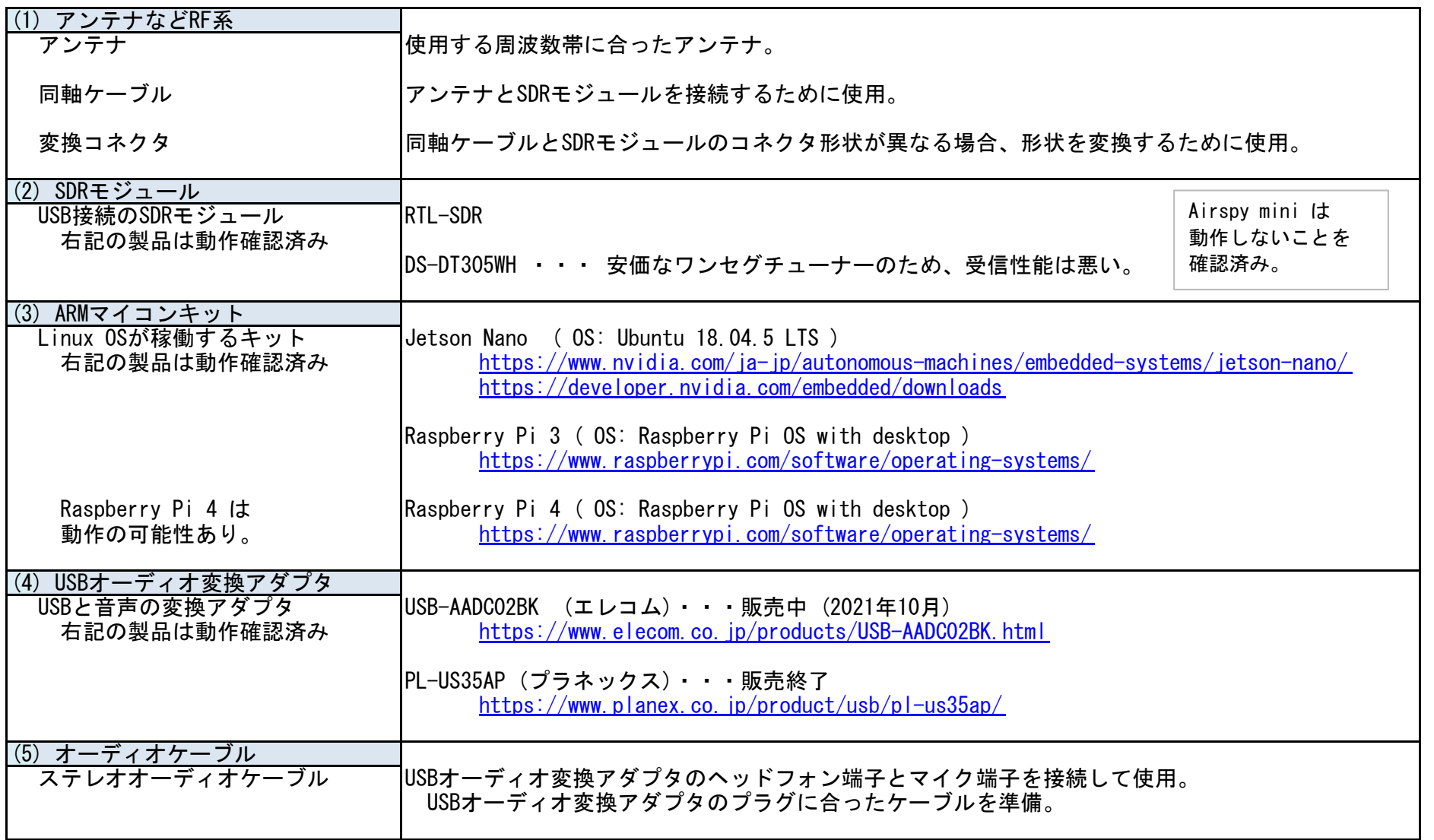

## 5.使用ソフトウェア

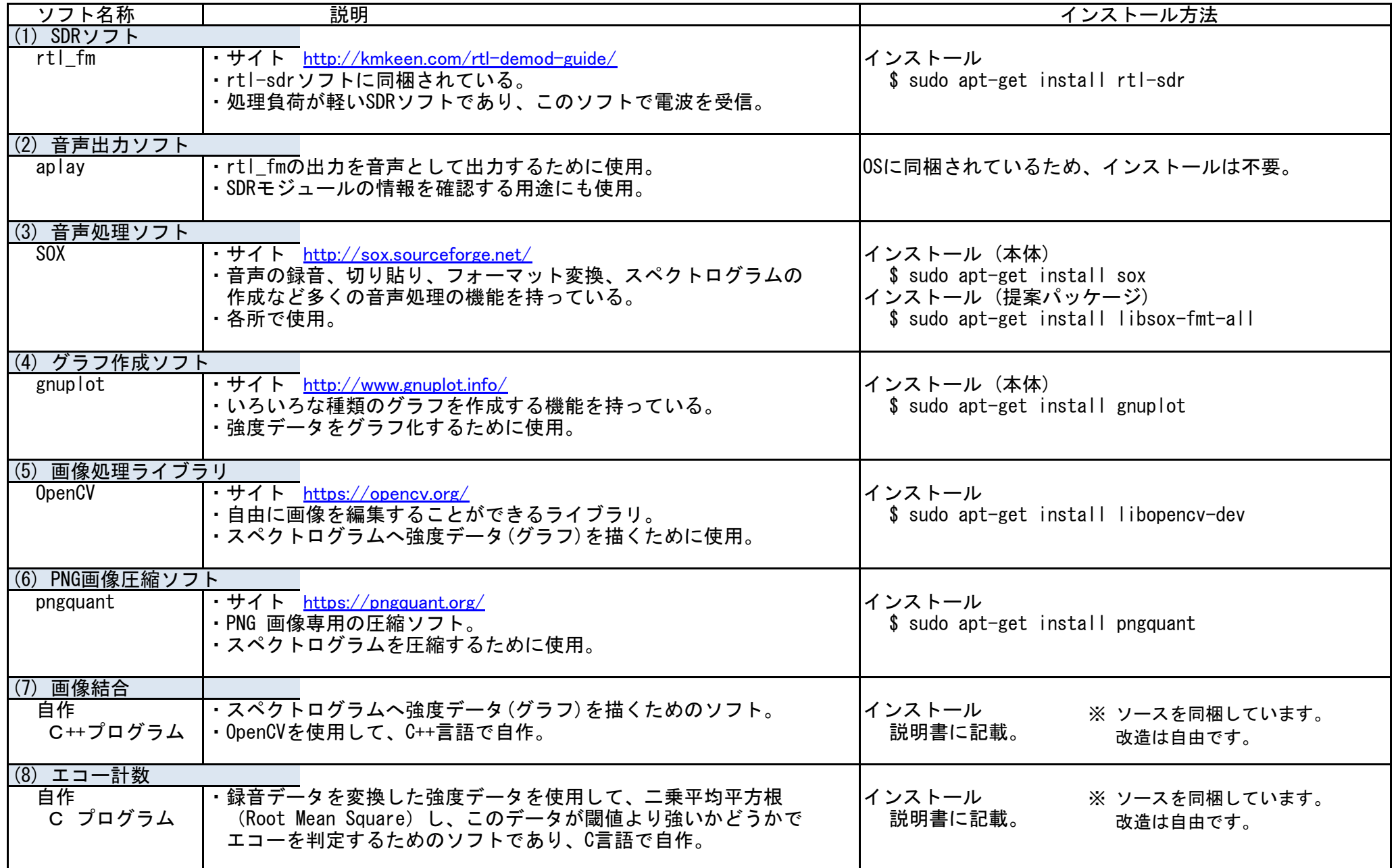

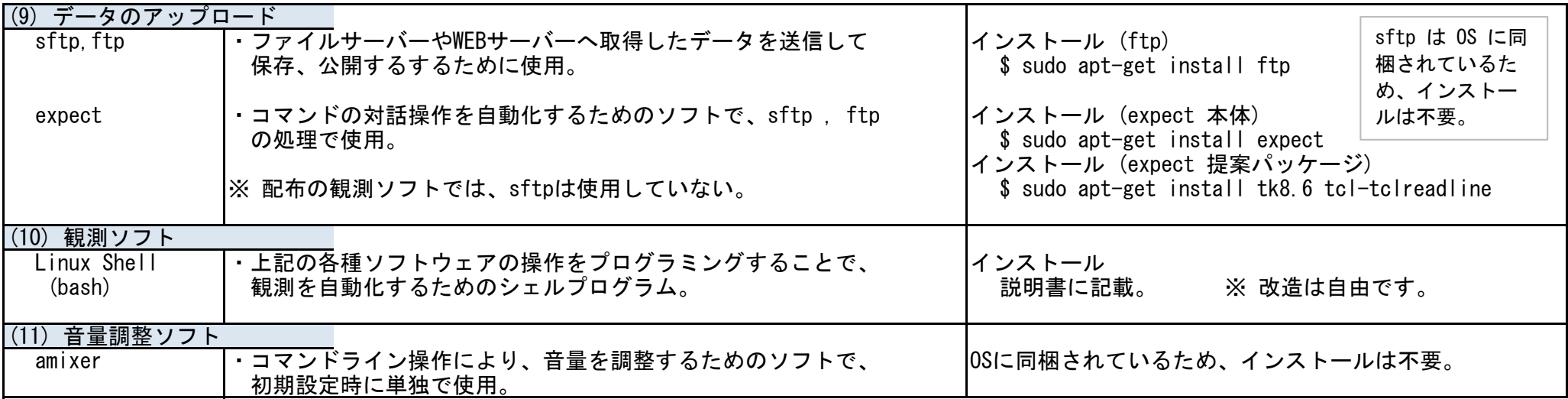

- 6.観測データ
- (1) データの種類

観測データは、以下の種類をファイルに保存しています。

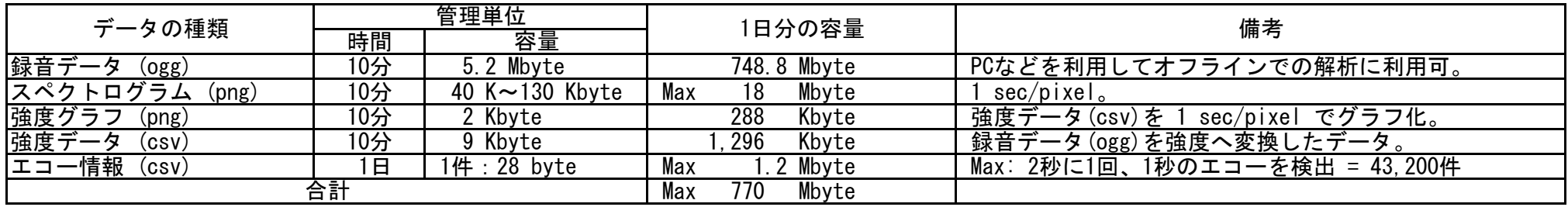

## (2) 観測データの例

2021年12月30日 01:50 ~ 02:00 の観測データを示します。

(a) スペクトログラム

右図:ファイル名 202112300150.png

- (b) エコー情報
- ・エコー情報は、1日/ファイルで保存。・フォーマット 年/月/日,時:分:秒,経過秒,継続時間(秒)
	- 【ファイル:20211230echo.csv】

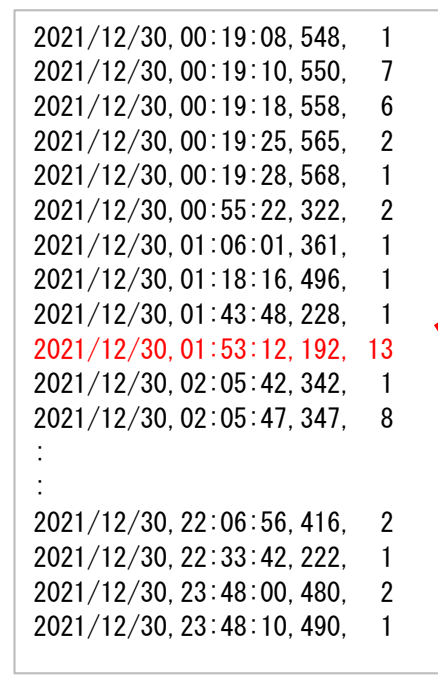

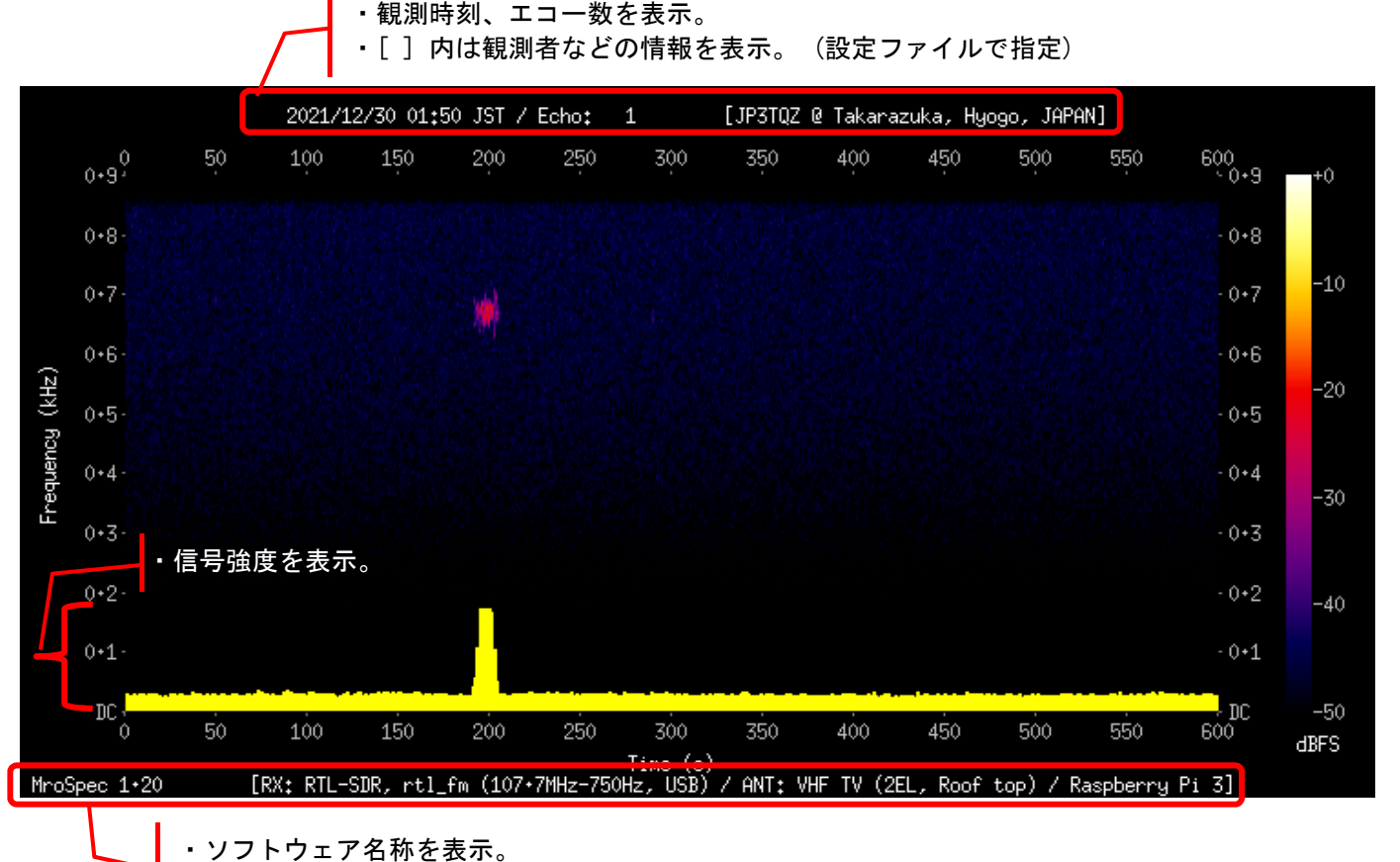

・[ ] 内は観測環境などの情報を表示。 (設定ファイルで指定)